## **Servizi opzionali**

Per alcuni suffissi è possibile attivare servizi aggiuntivi. Ad esempio per i suffissi internazionali è possibile abilitare la funziona di **Private Whois** per offuscare i dati di registrazione.

Ove presenti, i servizi opzionali potranno essere attivati nell'apposita sezione.

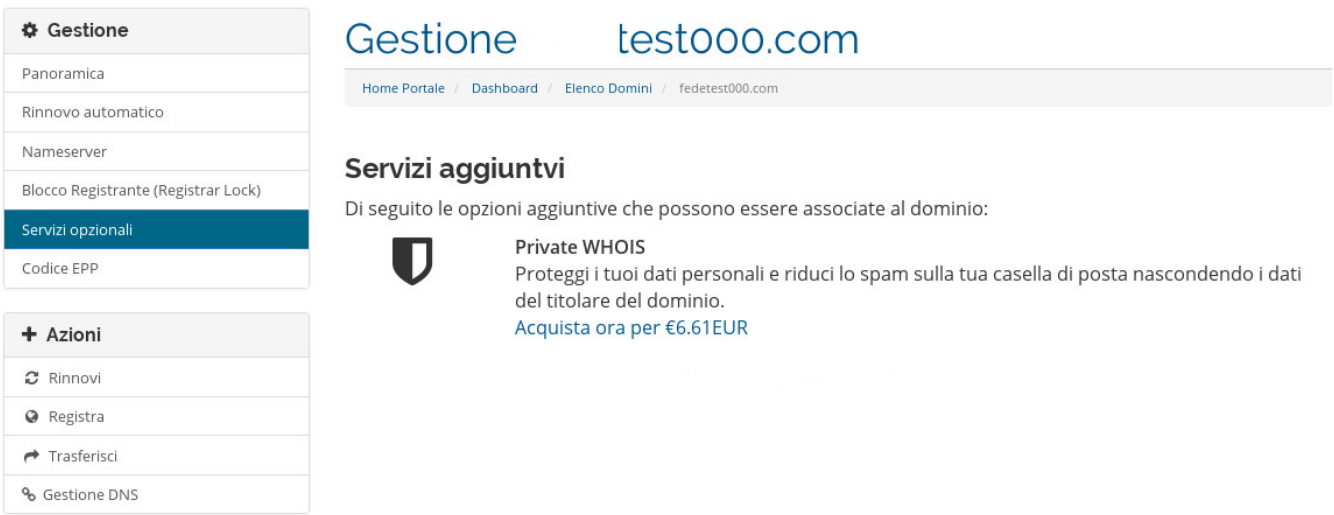